# **CCVPN Service Design**

# **CCVPN Service View**

In Casablanca Release ,we will design CCVPN Use Case as three services. SOTNVPNInfraService, SDWANVPNInfraService and SIteService.

In the actual scenario, a customer will have several sites locate at different locations. And the customer will aslo have different vpns for different site LANs.

So when se use these templates, we will have one SOTNVPNInfraService, several SDWANVPNInfraServices, several SIteServices.

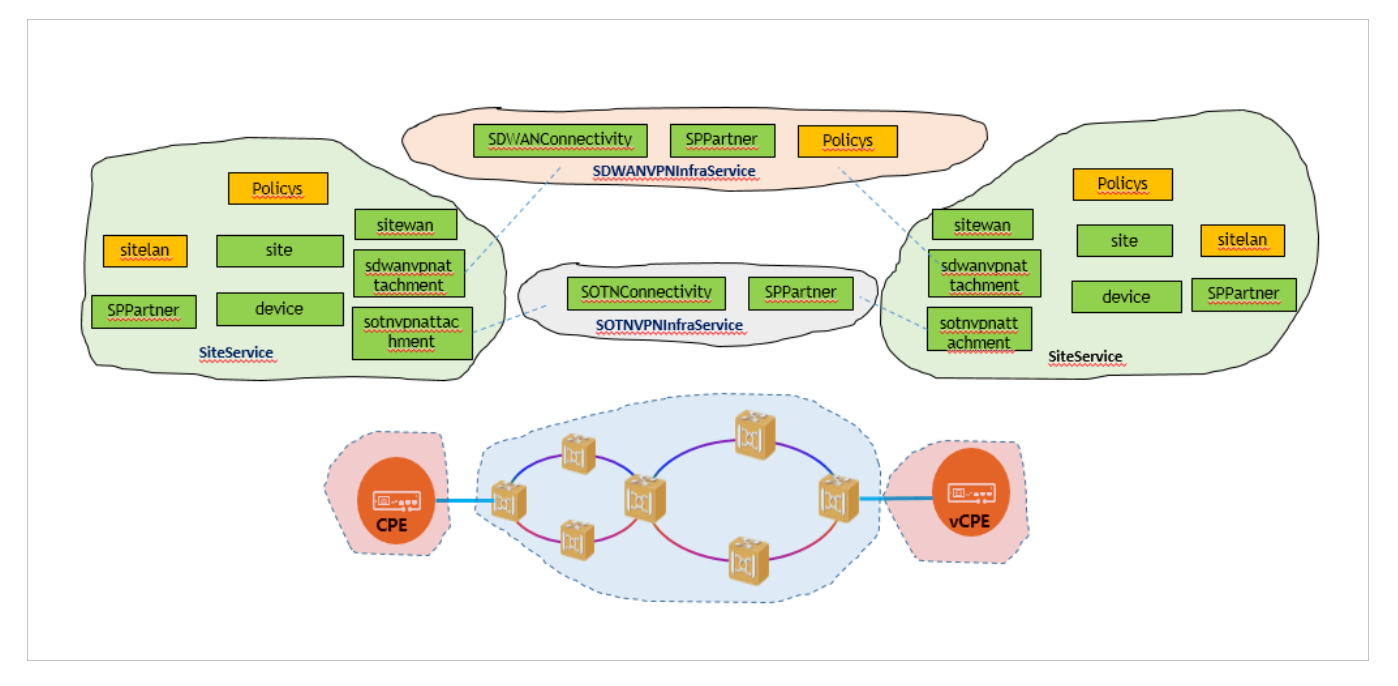

Note: The green colored models will be delivered in Casablanca release. the orange ones will be in plan.

## CCVPN Resource Data Models

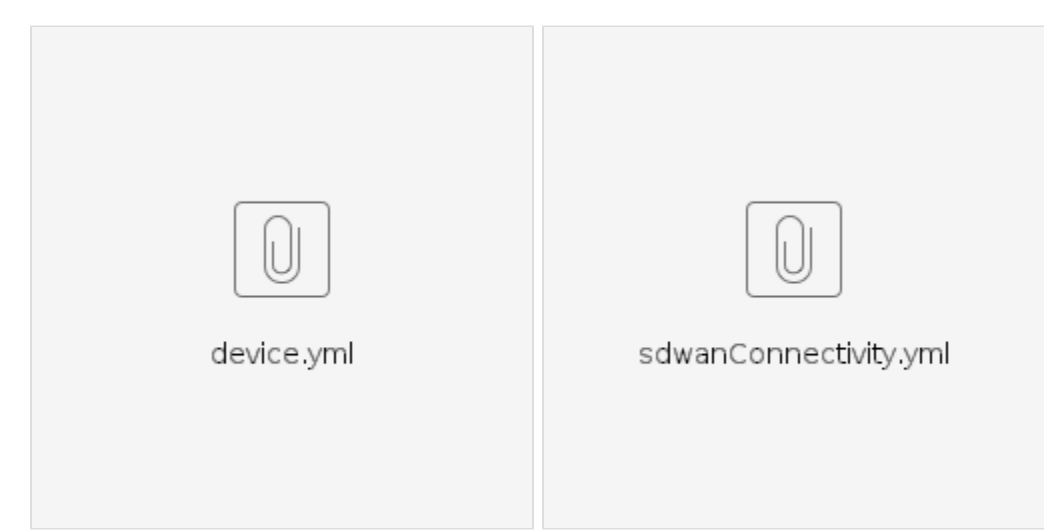

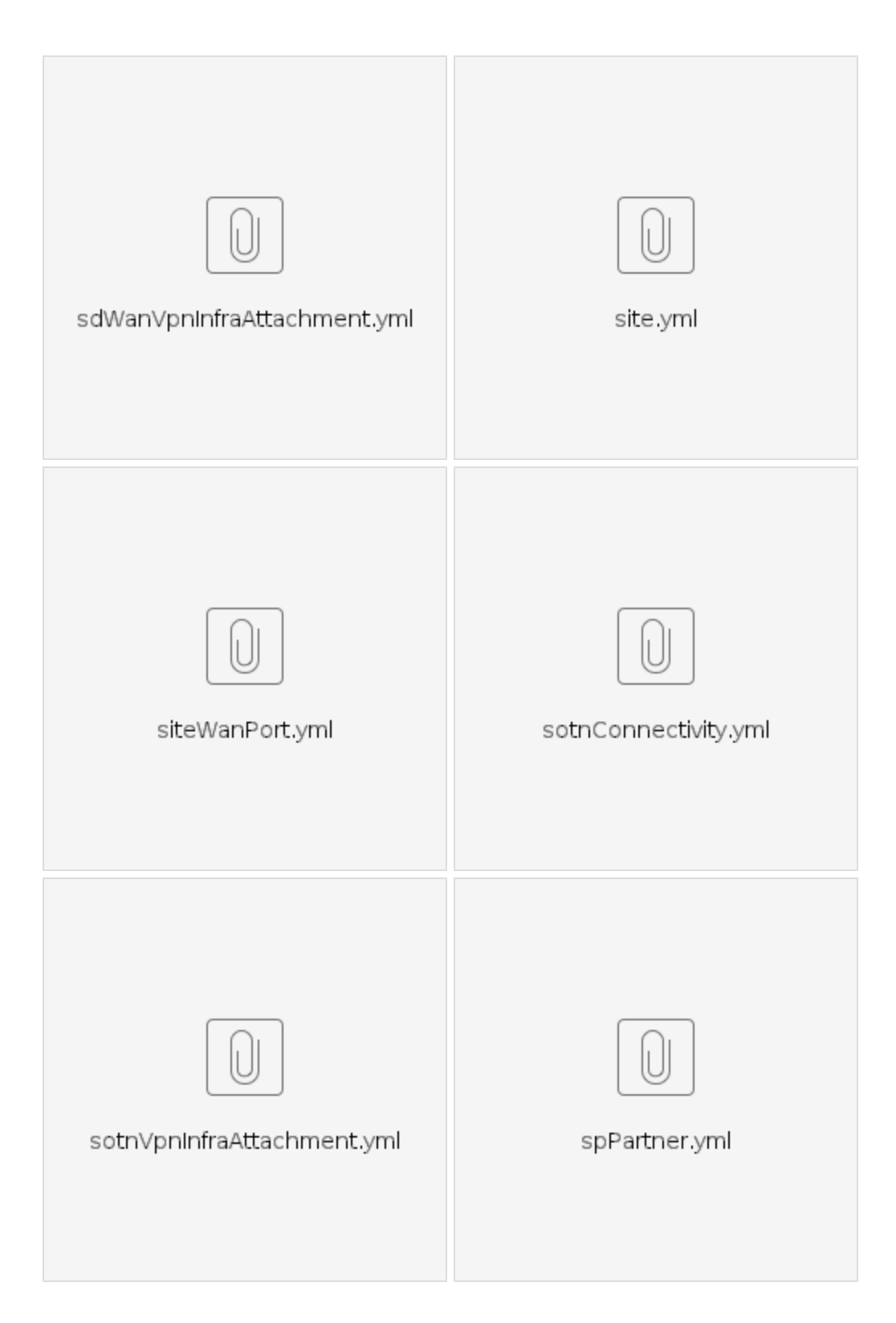

# Guidance to design CCVPN

### import VLs

import sotnConnectivity and sdwanConnectivity as VLs.

Now SDC have no portal to support VL import , we need to use SDC scripts to import the VLs.

1. put the VL information under a folder with its import properties json. Refer to the files below.

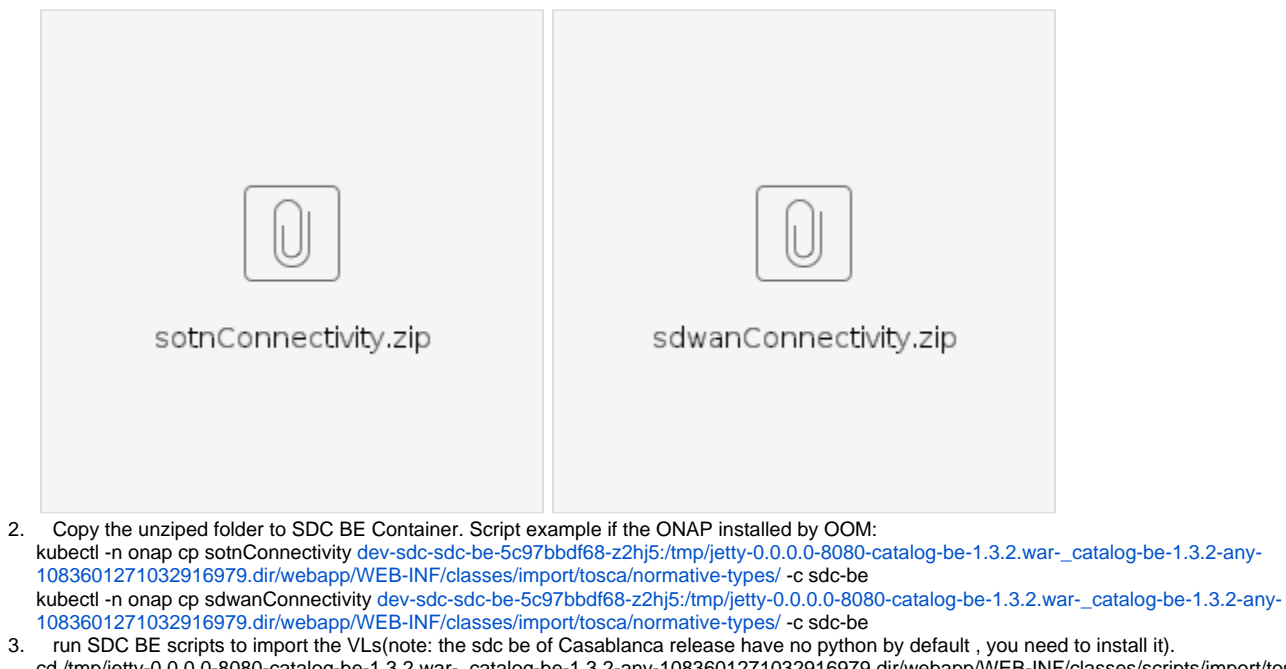

cd /tmp/jetty-0.0.0.0-8080-catalog-be-1.3.2.war-\_catalog-be-1.3.2-any-1083601271032916979.dir/webapp/WEB-INF/classes/scripts/import/tosca vi importNormativeTypes.py to add our VLs.(normativeTypes = [ "root", "compute","sotnConnectivity","sdwanConnectivity", "softwareComponent", "webServer", ,,,,)

python importNormativeTypes.py

### Import VFCs

import sppartner, device, site , sitewanport, sotnvpnattachment, sdwanvpnattachment as VFC.

We do this by SDC portal.

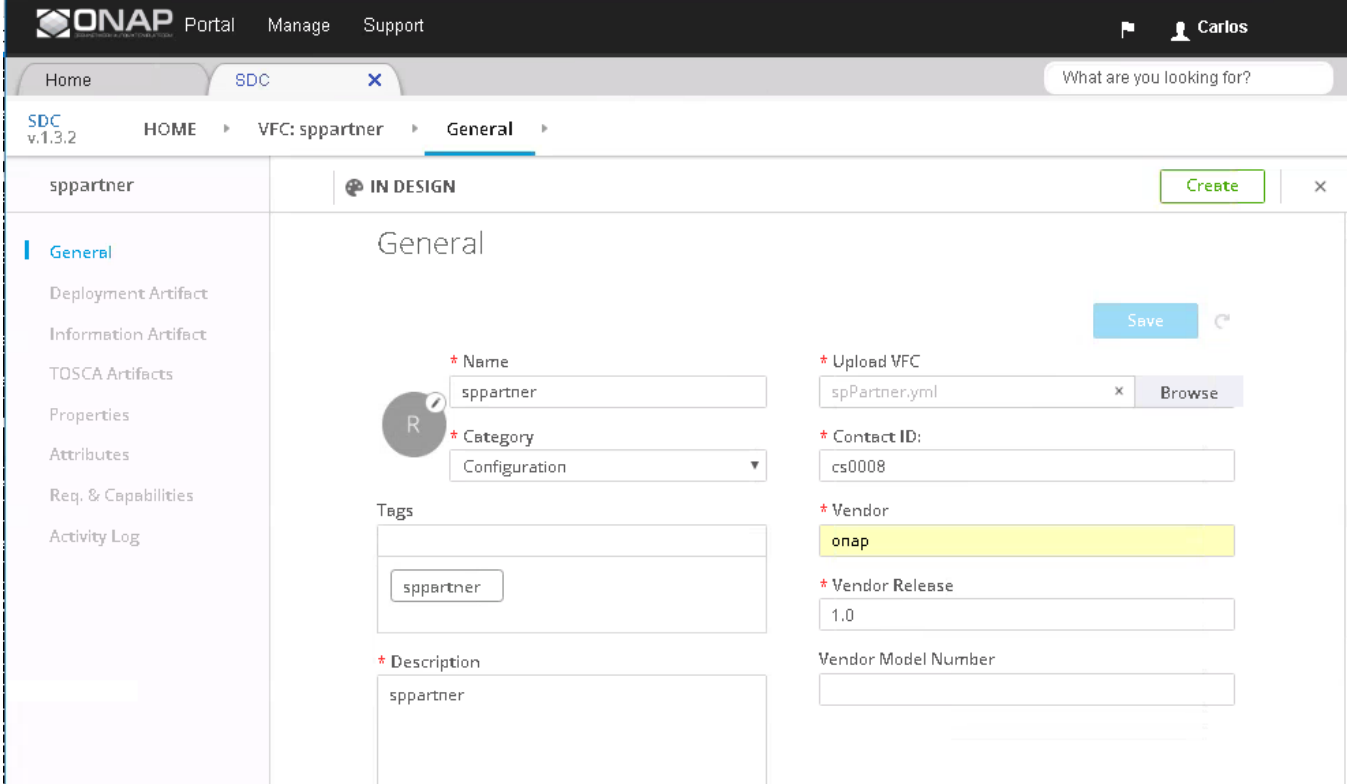

#### Design VFs

 Design VFs: Design sppartnerVF(composite by sppartner), deviceVF(composite by device), siteVF(composite by site), sitewanVF(composite by sitewanport),

sotnvpnattachmentVF(composite by sotnvpnattachment and allotted resource), sdwanvpnattachmentVF(composite by sdwanvpnattachment and allotted resource).

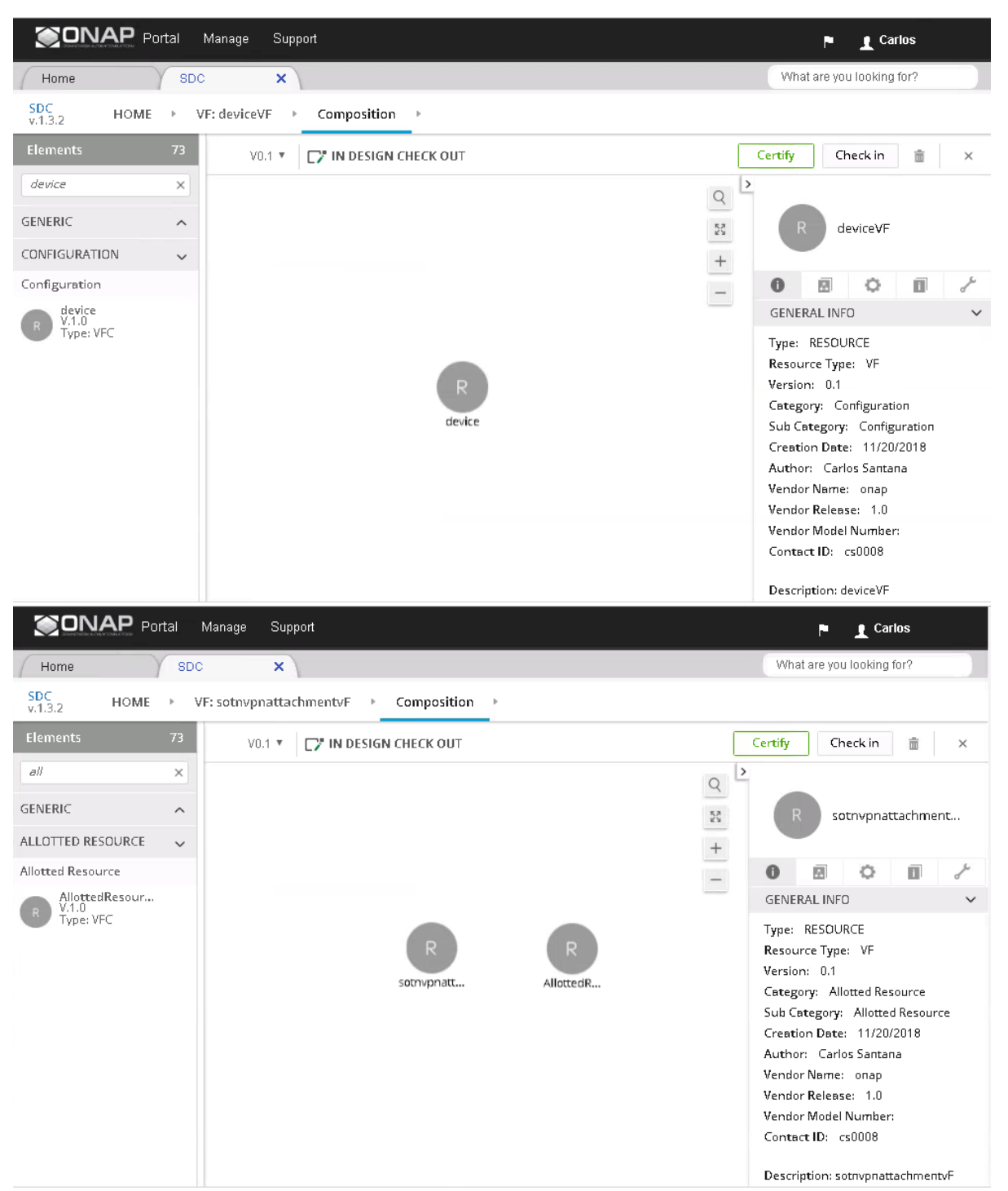

 Note: because sotnvpnattachmentVF and sdwanvpnattachmentVF are allotted resource, the properties of providing\_service\_invariant\_uuid and providing service uuid should be filled as the id of SOTNVPNInfraService and SDWANVPNInfraService( you can create them first.)

#### Design Services

 Design services: SOTNVPNInfraService(composite by sotnconnectivity and sppartnerVF), SDWANVPNInfraService(composite by sdwanconnectivity and sppartnerVF) SiteService(composite by sppartnerVF, deviceVF, siteVF, sitewanVF, sotnvpnattchmentVF, sdwanvpnattachmentVF)

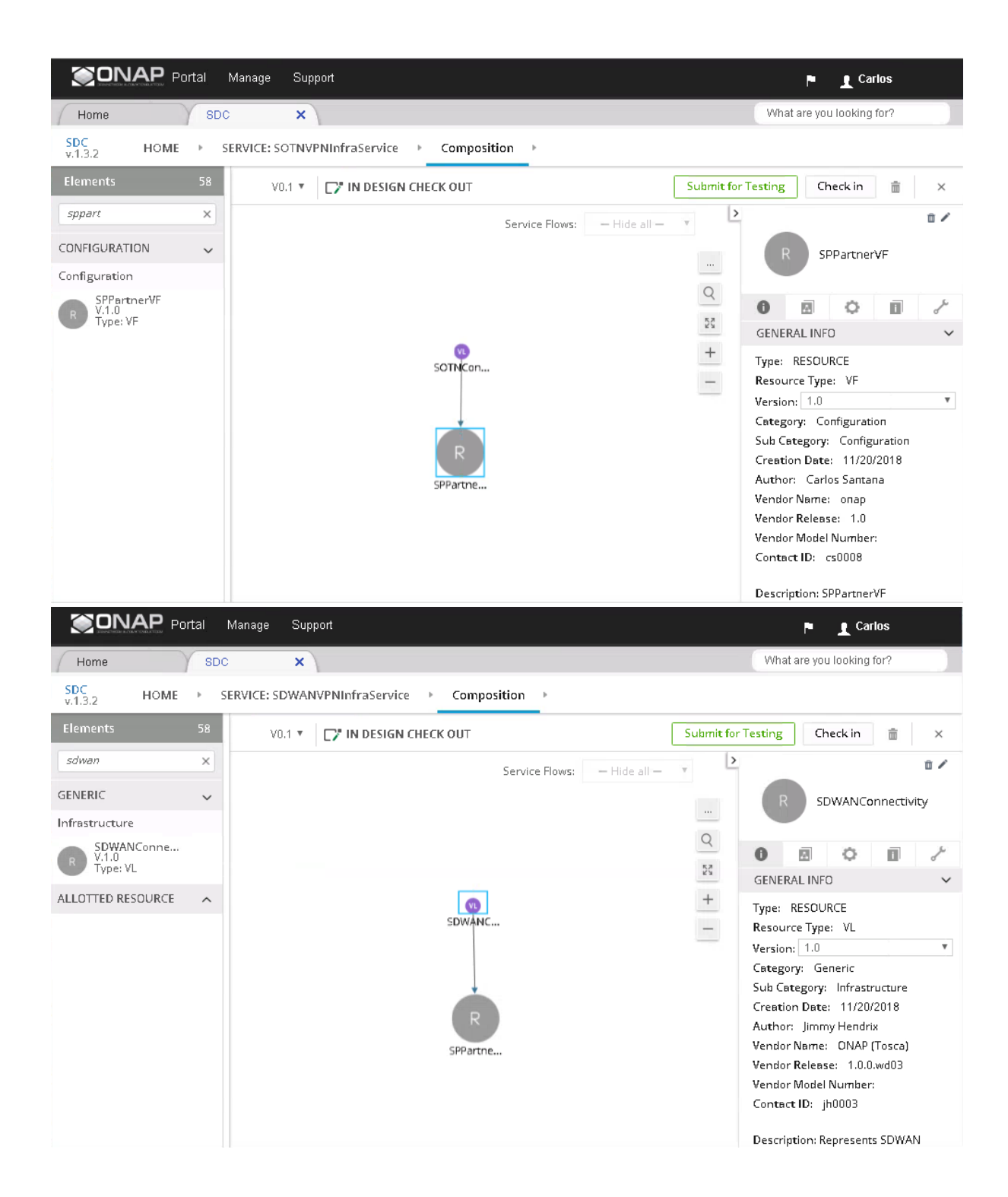

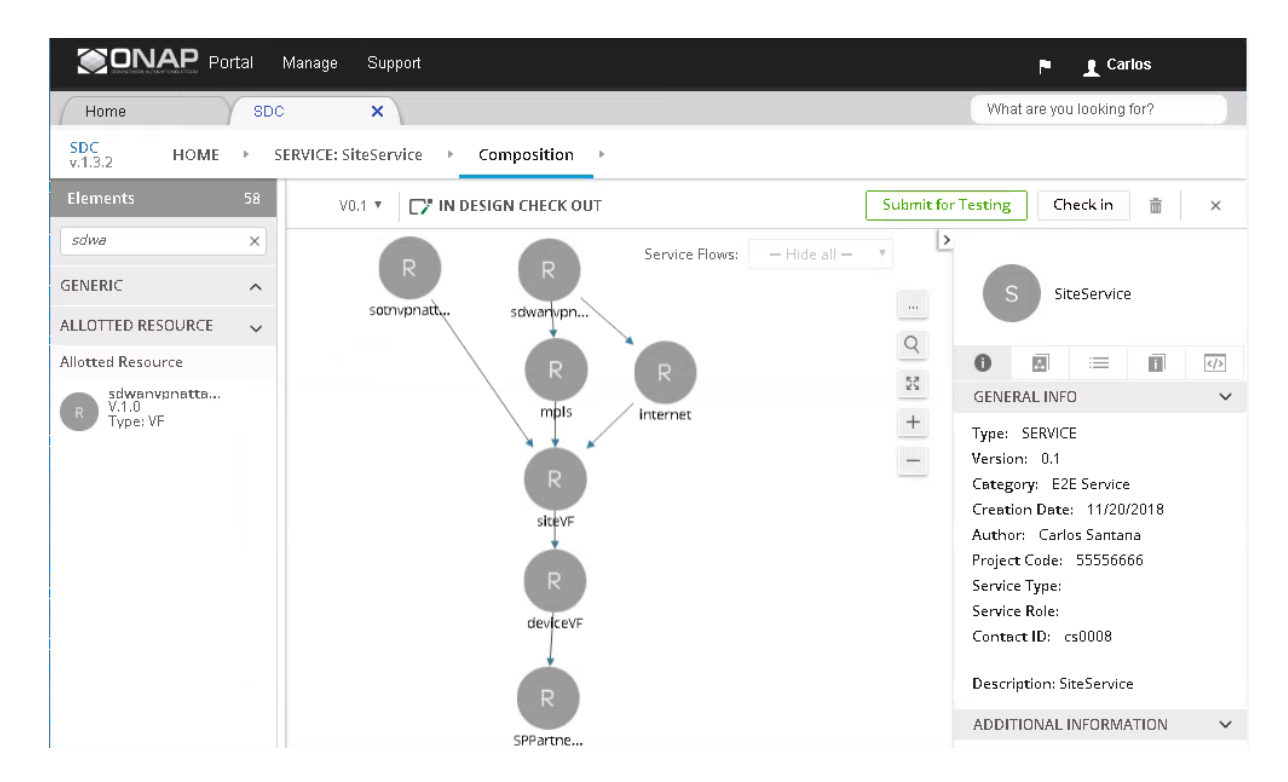

## CCVPN Service CSARs

To get more information of CCVPN service models, refer to the CSARs.

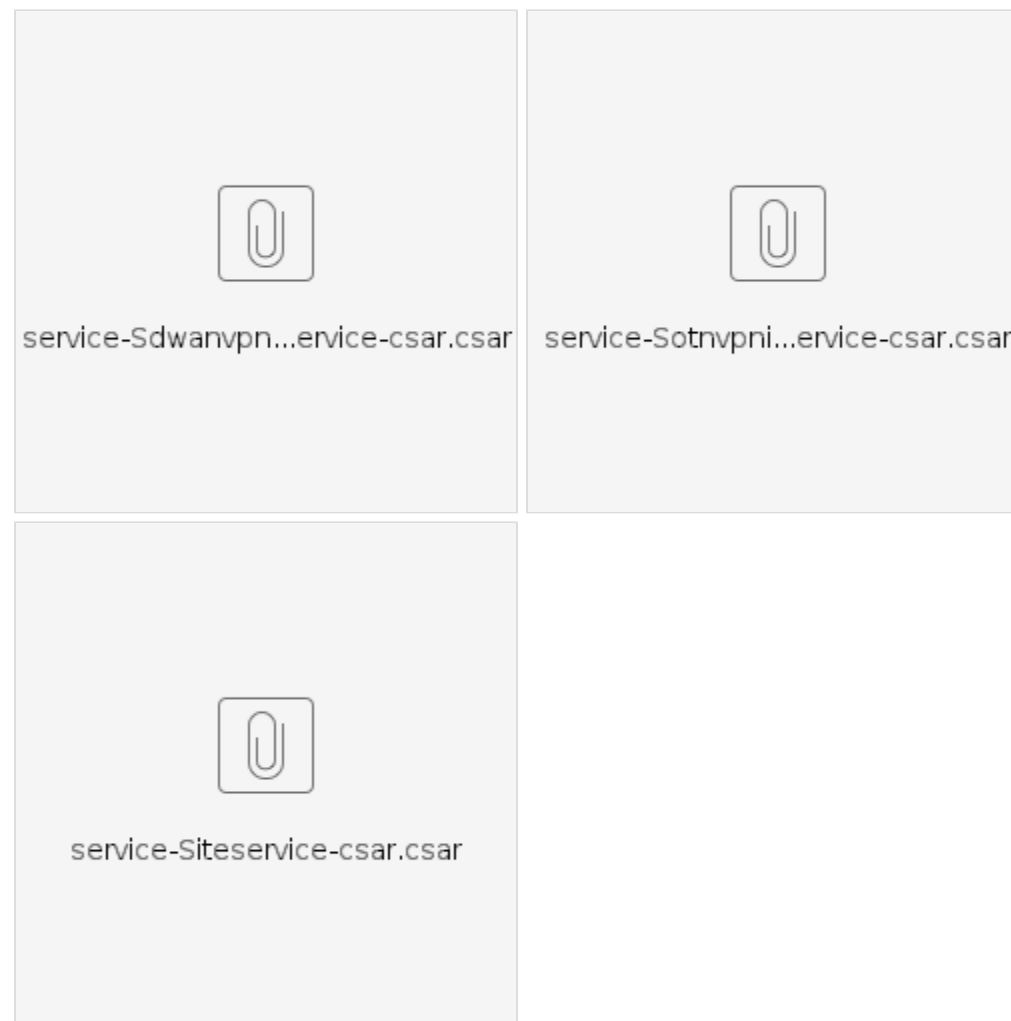